# **Optimising the Mapnik Rendering Toolchain**

**Frederik Ramm Geofabrik GmbH**

or: Things you could have found out yourself if only it didn't take so damn long to try them!

 $15$ 

 $20<sub>2</sub>$ 

 $5\frac{2}{124}$ 

### **The Rendering Toolchain**

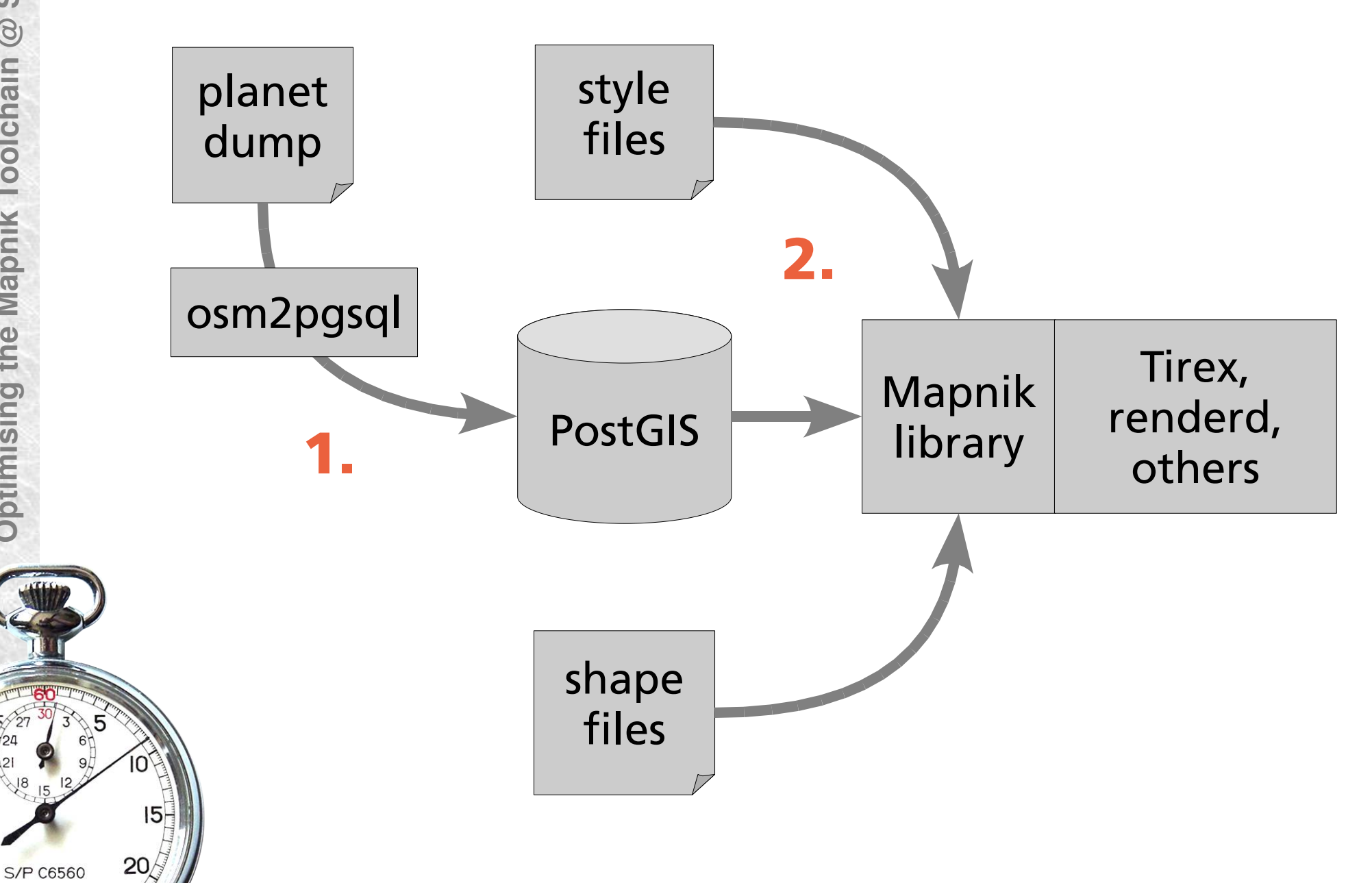

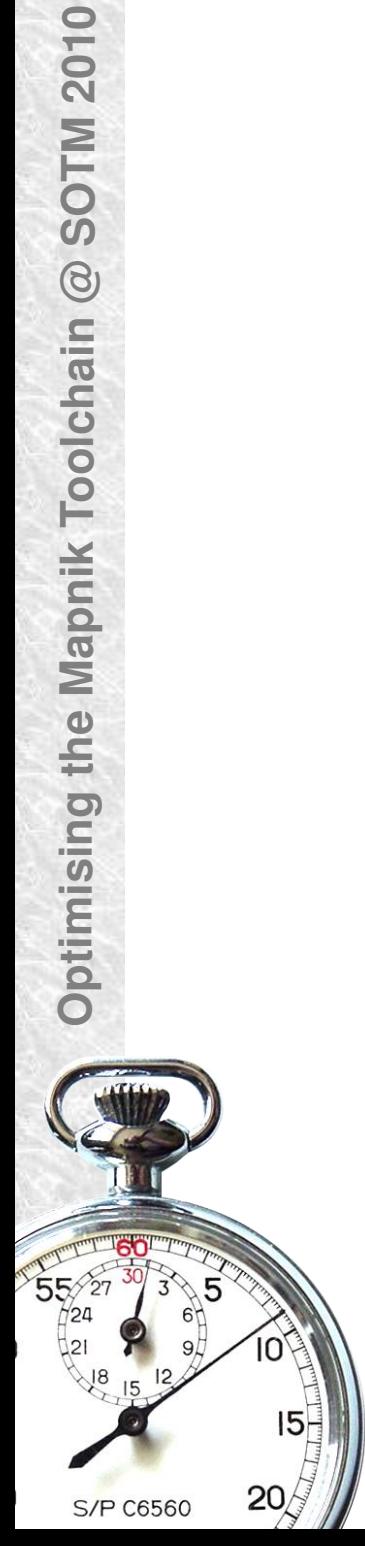

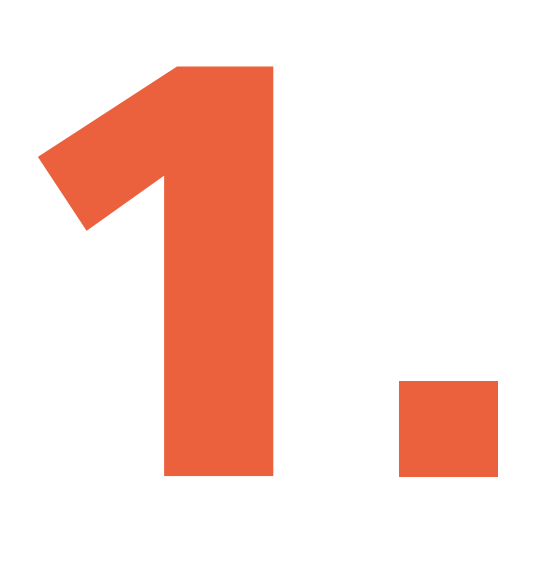

#### **Basic Setup**

- Dual Quad-Core Xeon 2.4 GHz Machine, 48 GB RAM
- Ubuntu Linux
- Mapnik 0.7
- gzipped, full recent planet file
- different PostgreSQL/PostGIS variants (mostly 8.3)
- Areca RAID controller
- WD Raptor 10k RPM disks,
	- standard Samsung SATA disks
	- & a SuperTalent 128 GB SSD drive

20

#### **Full Planet Import**

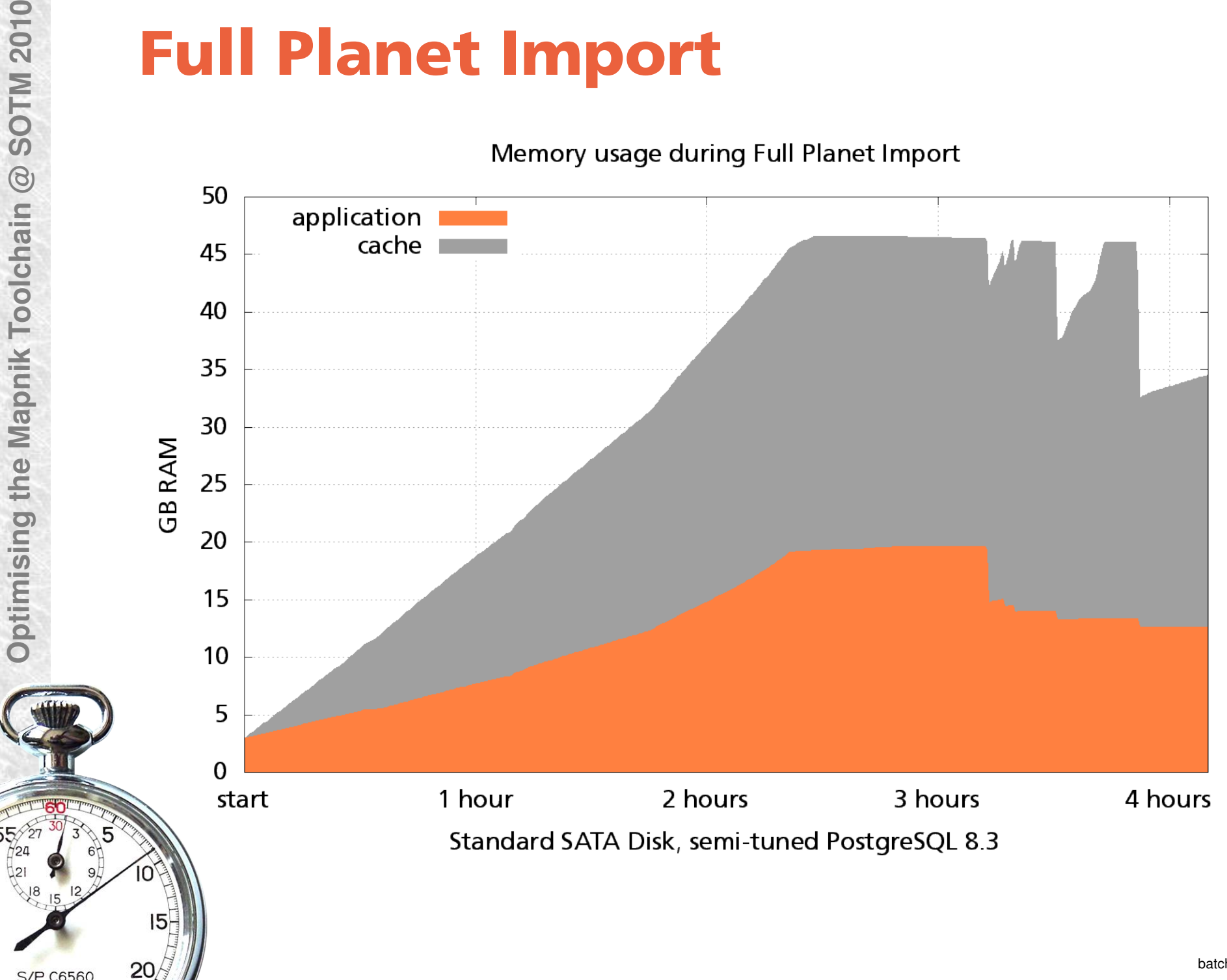

**S/P C6560** 

#### **Full Planet Import**

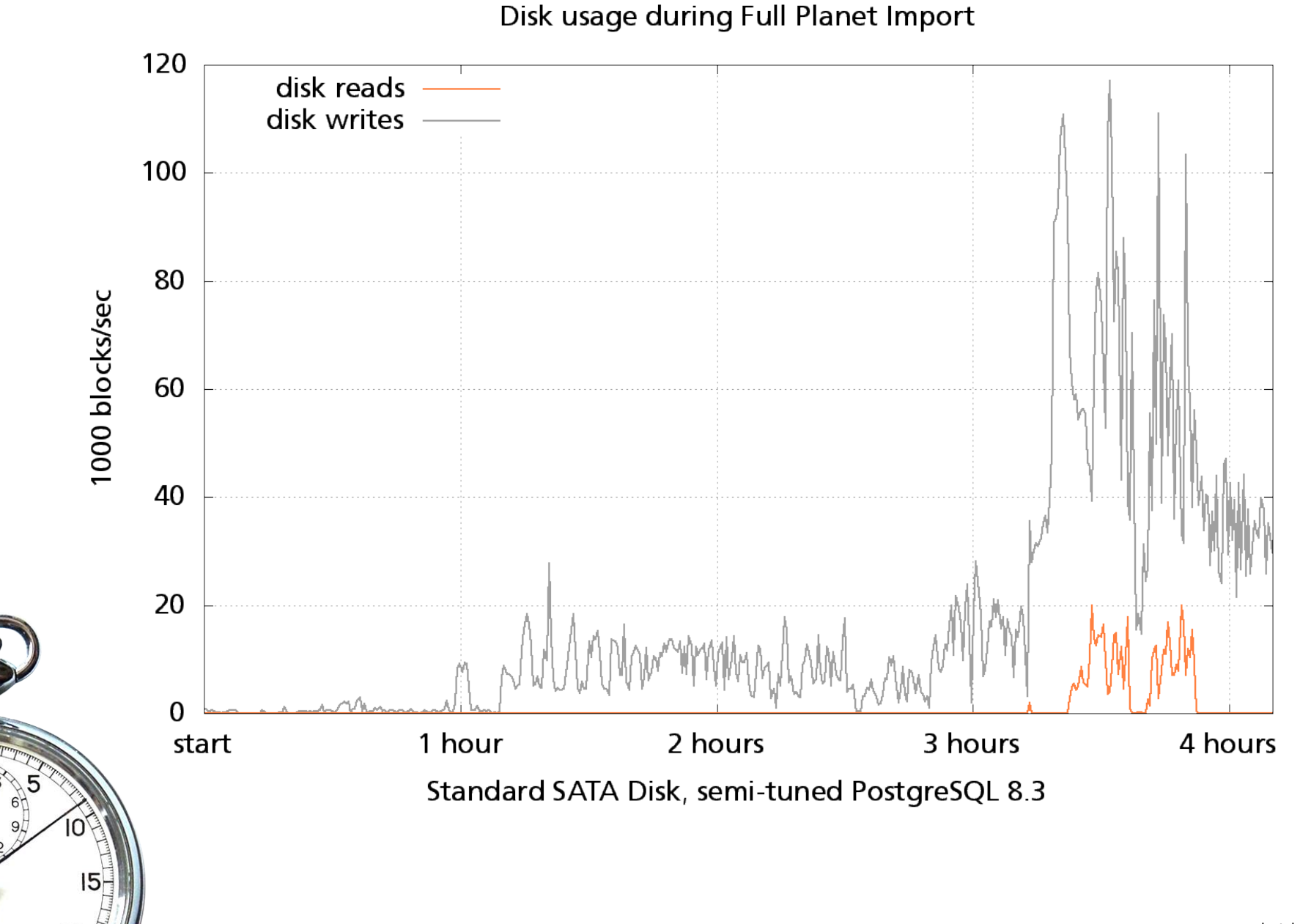

#### **Full Planet Import**

CPU usage during Full Planet Import

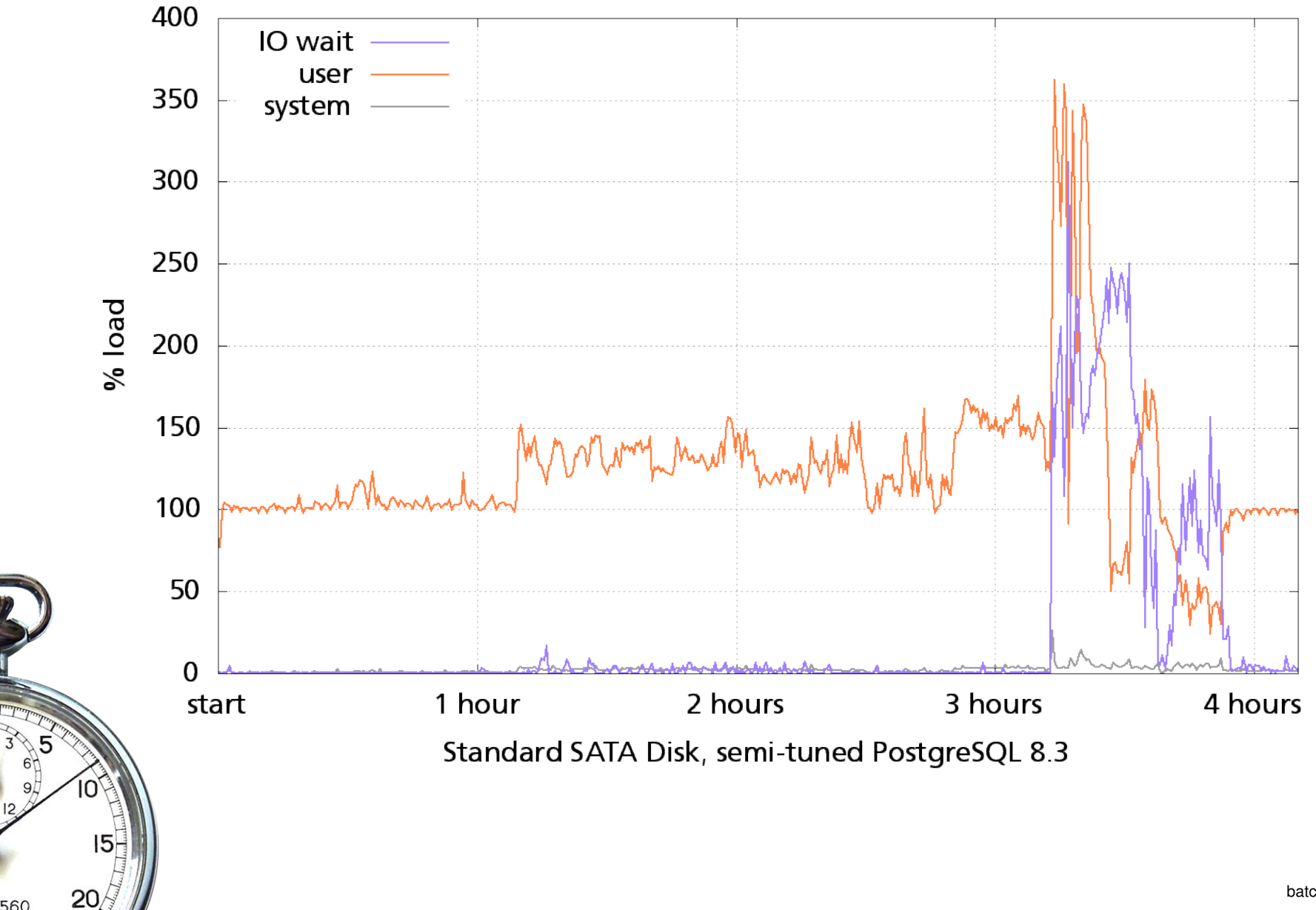

 $20/$ 

**S/P C6560** 

### **PostgreSQL Tuning for N00bs**

/etc/postgres/8.3/main/postgresql.conf:

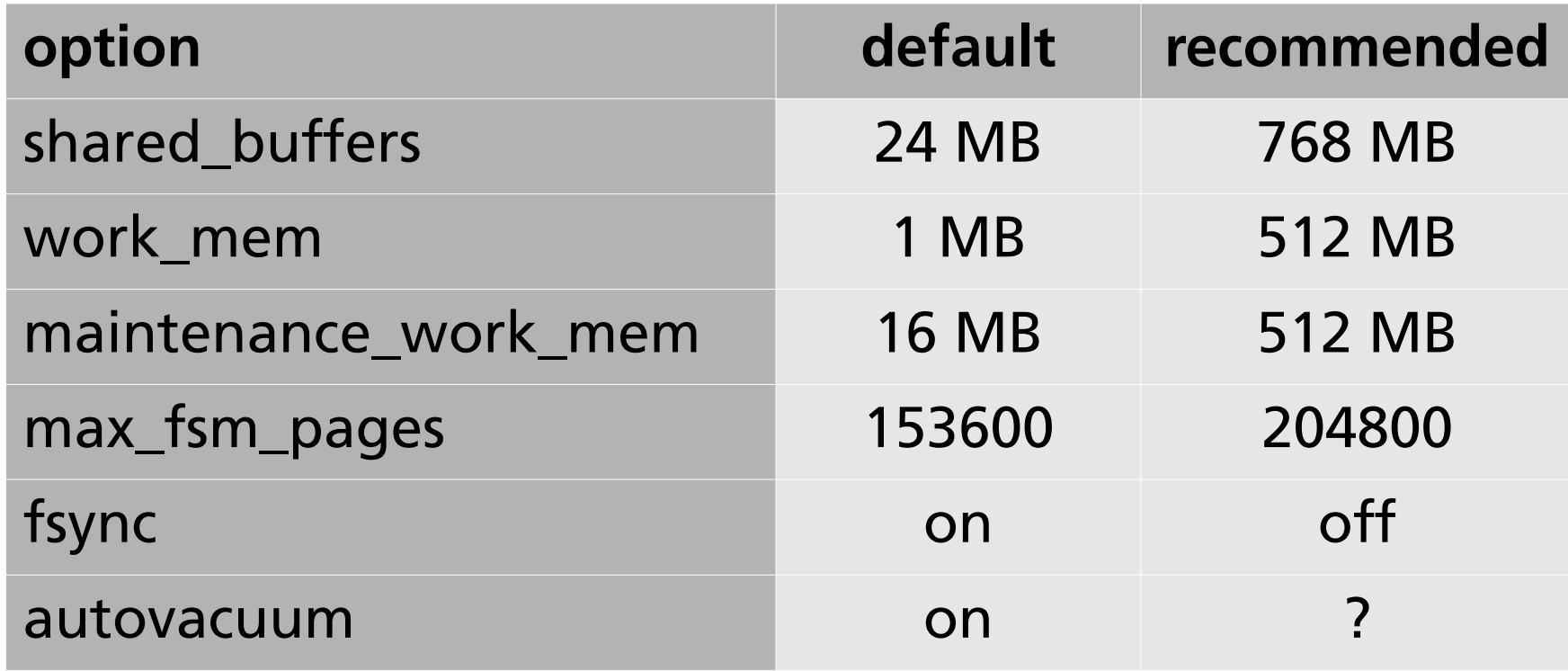

### **Full Planet Import**

#### CPU usage during Full Planet Import

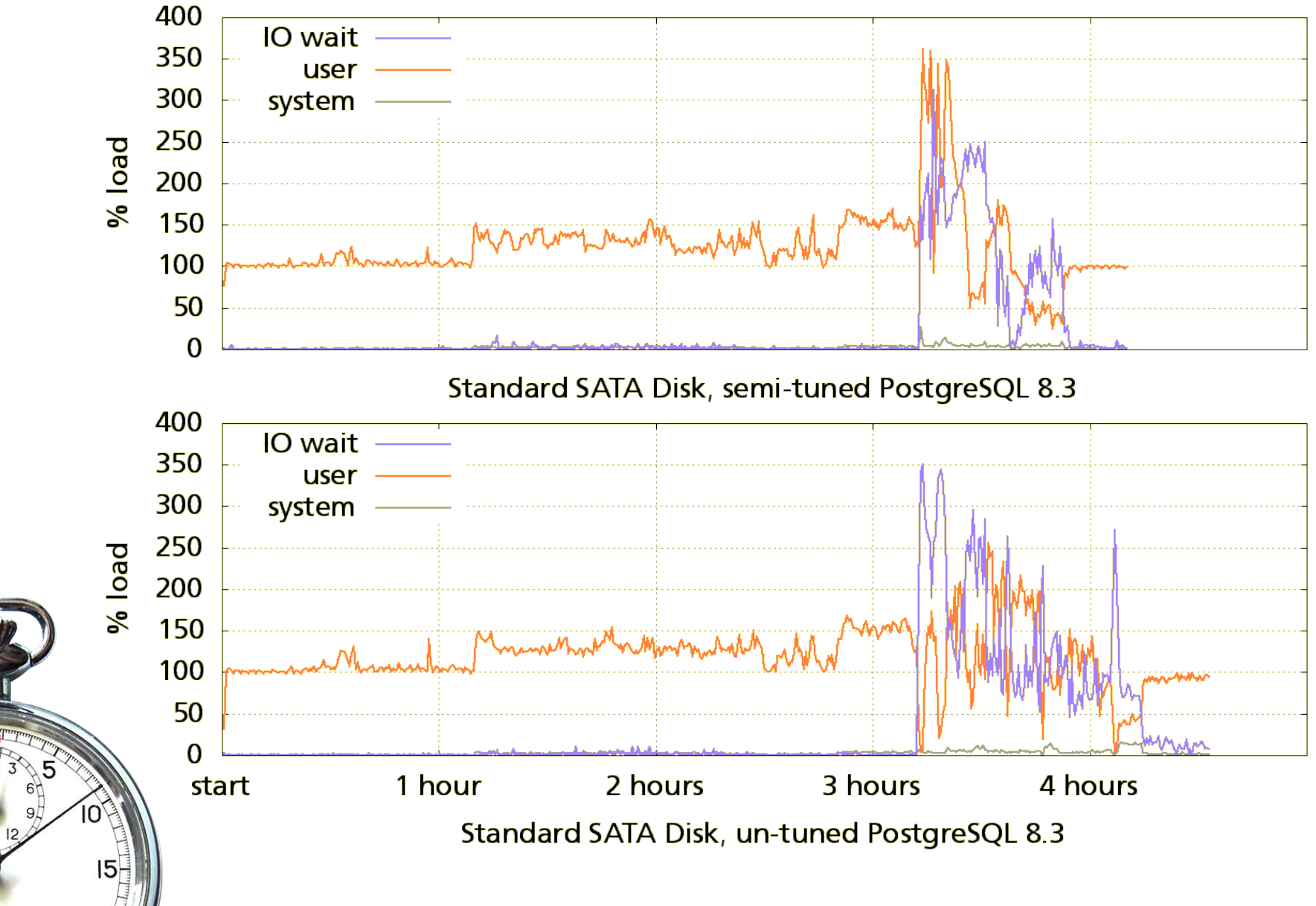

 $20/$ 

 $55/2$ 

S/P C6560

n

 $15$ 

 $20/$ 

#### **Full Planet Import**

Total Time for Full Planet Import

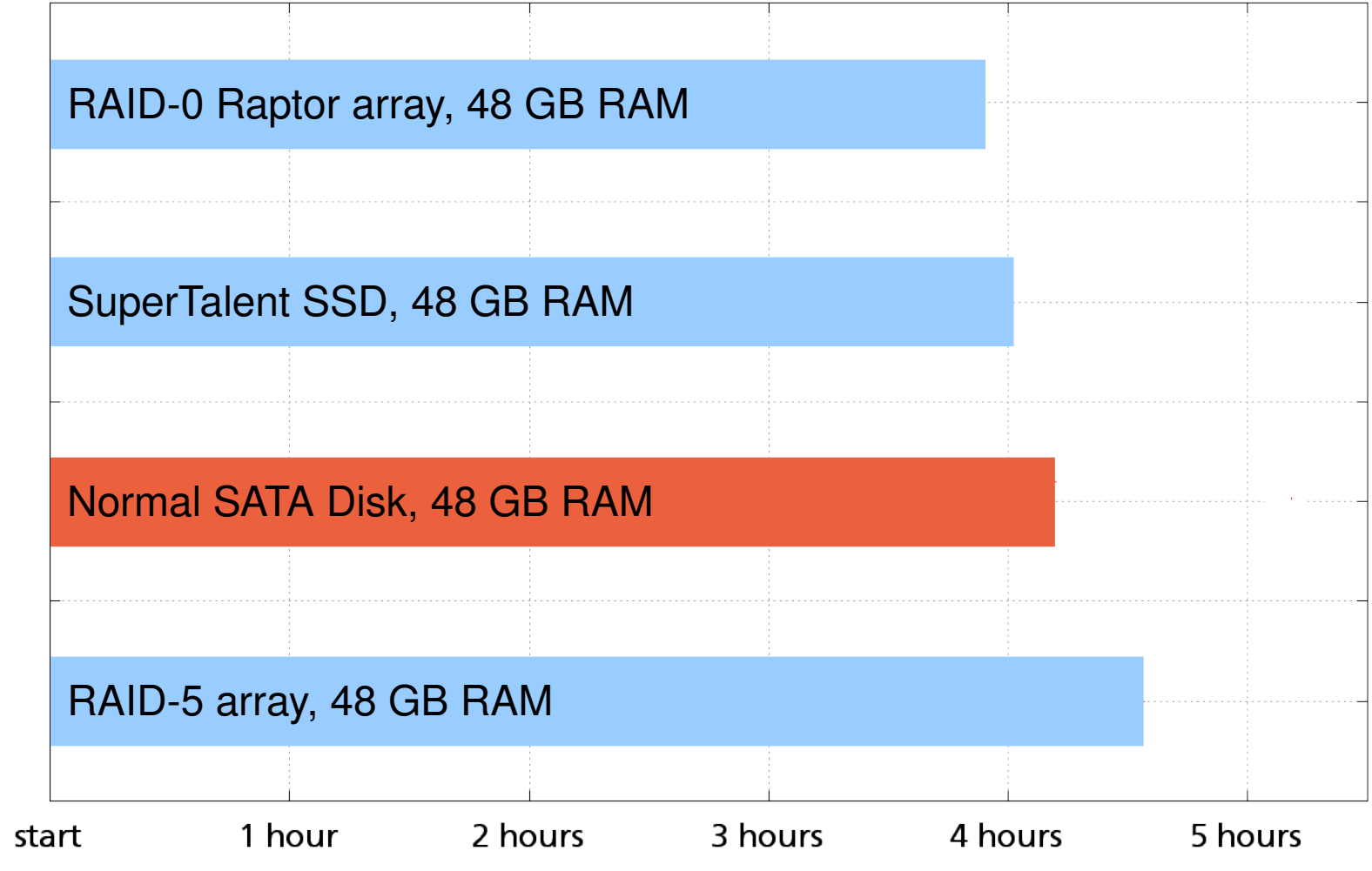

 $20/$ 

**S/P C6560** 

#### **Full Planet Import**

#### Total Time for Full Planet Import

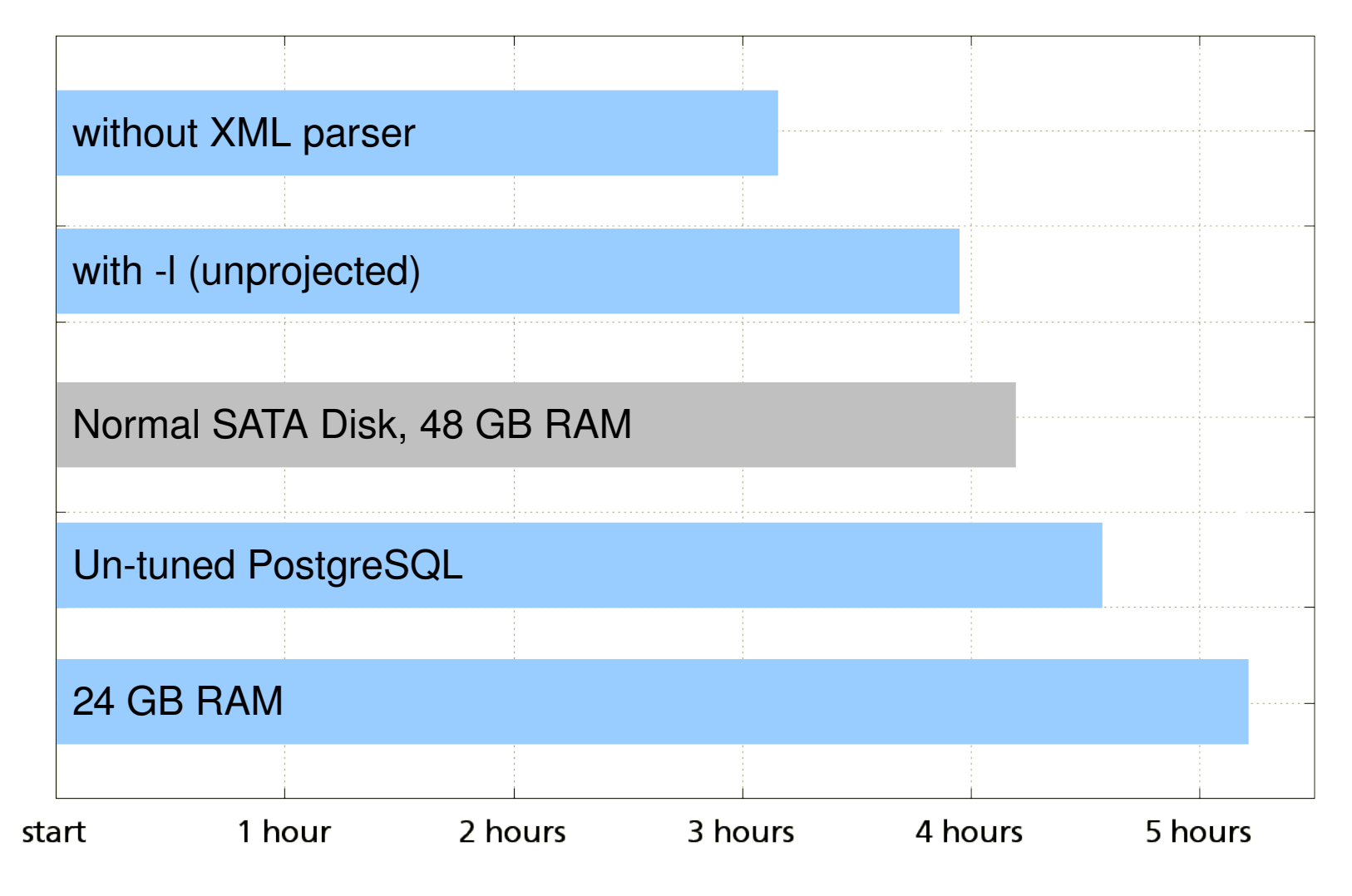

**S/P C6560** 

#### **Full Planet Import – Results**

- fast disks are good
- but a lot of memory is even better
- RAID-0 is faster, RAID-5 slower than plain disk
- SSD doesn't make a big difference
- should be possible to shave off  $\sim$  2 hours (50%) by making osm2pgsql's node/way processing multi-threaded and/or improve XML parsing

 $20$ 

**S/P C6560** 

#### **Slim Planet Import**

#### Time for Slim Planet Import

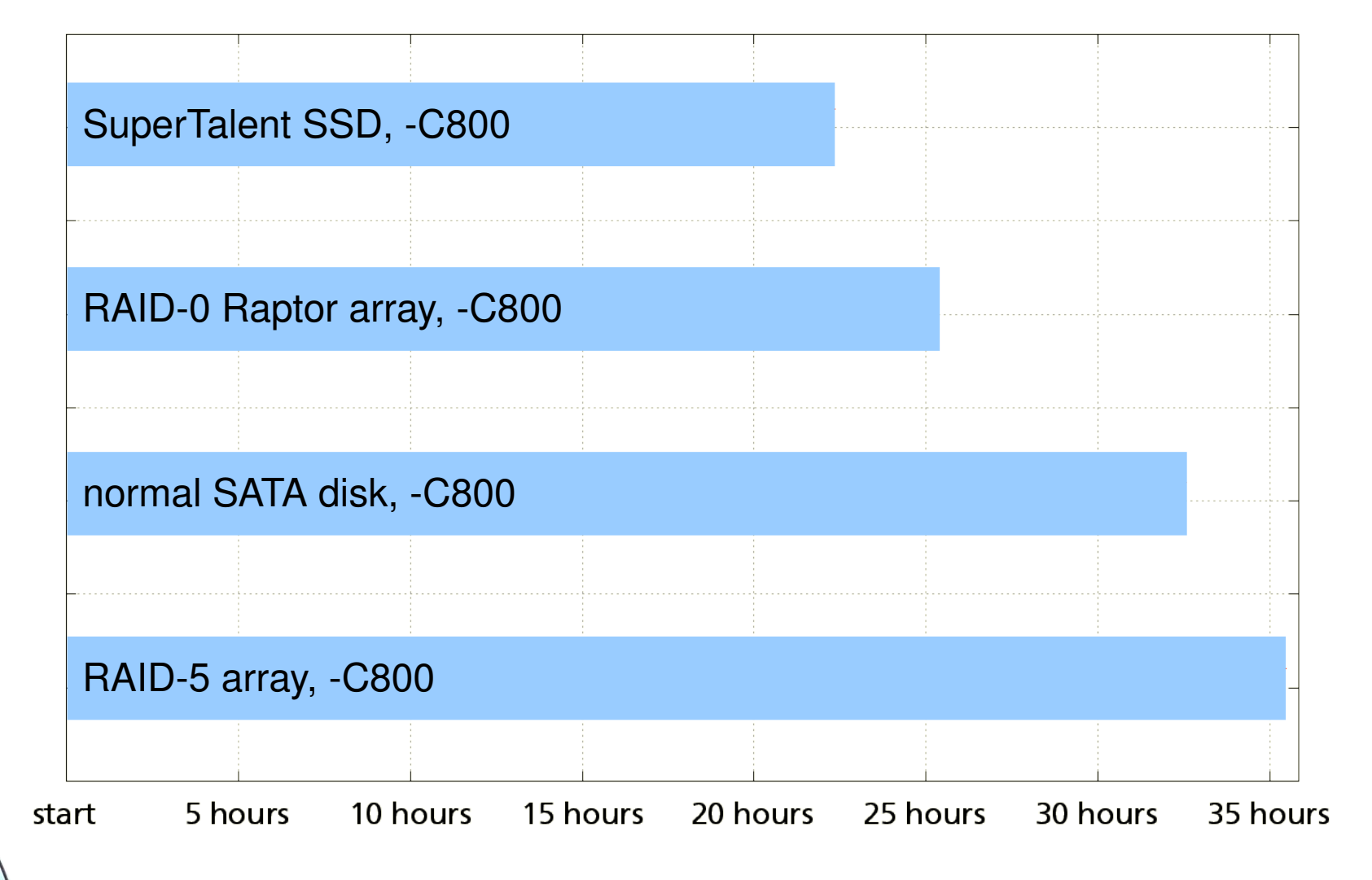

#### **Slim Planet Import**

Time for Slim Planet Import

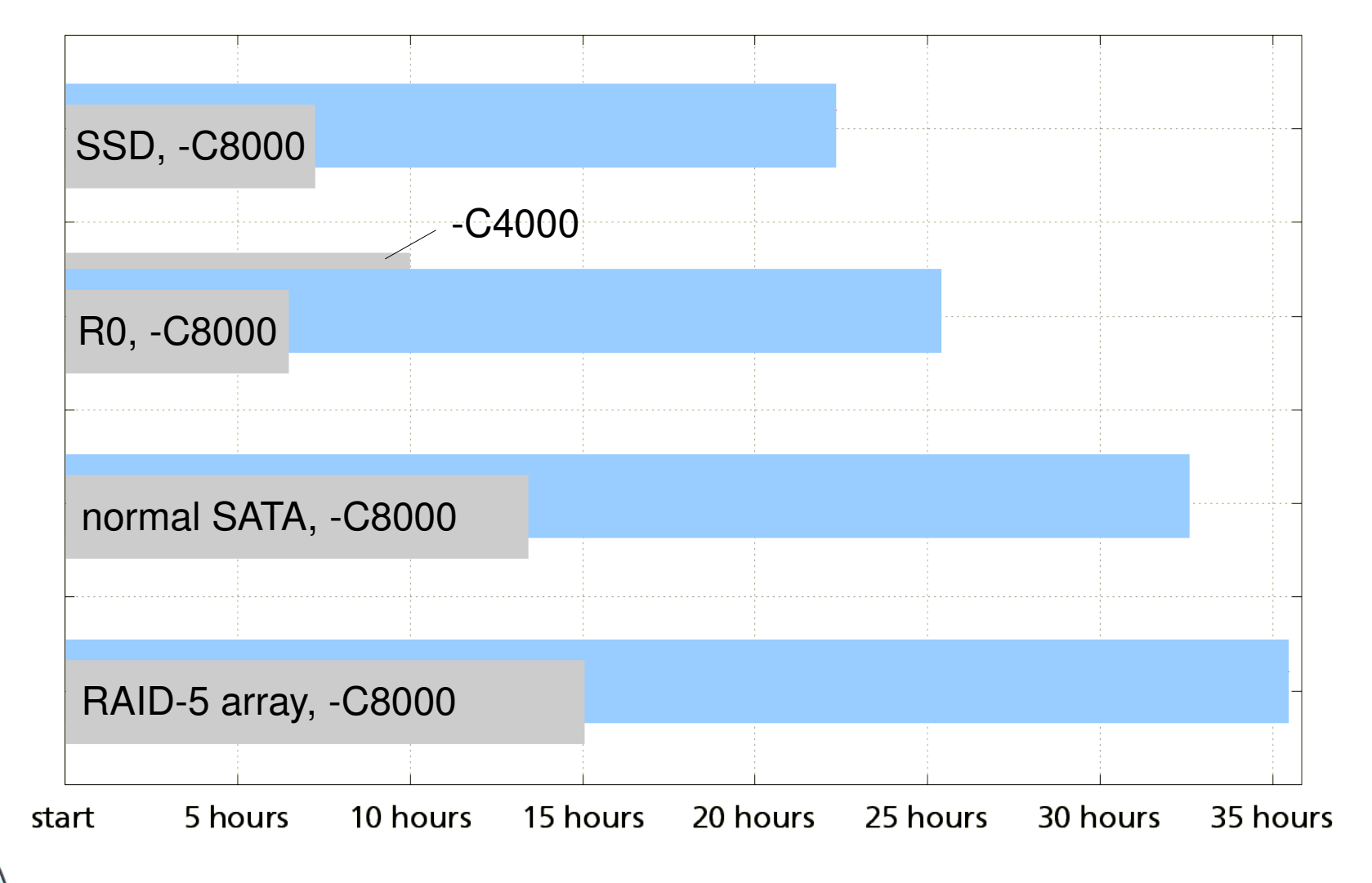

**S/P C6560** 

 $15$ 

 $20/$ 

### **Slim Mode Diff Application**

#### Time for Applying Daily Diff

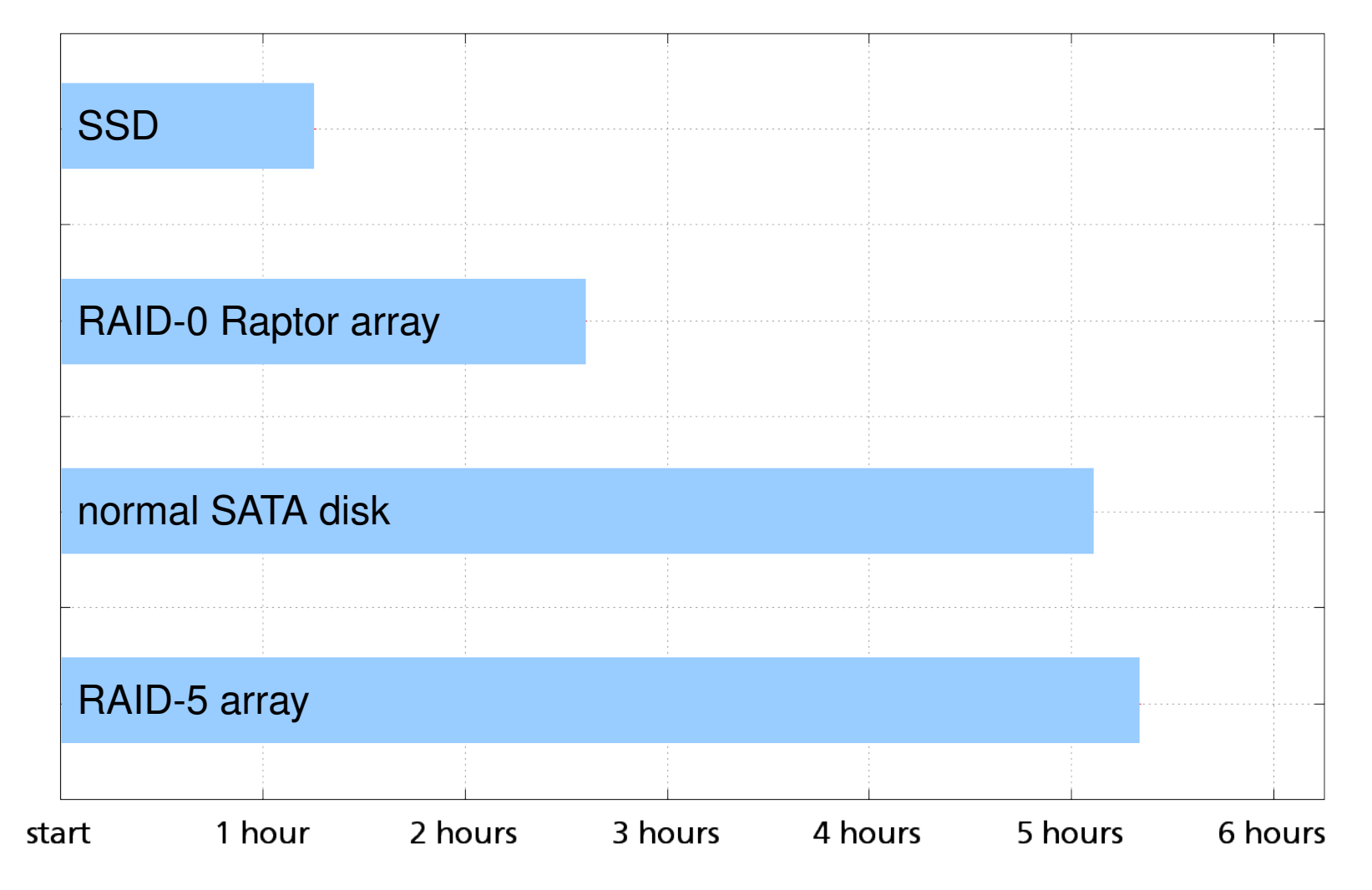

**S/P C6560** 

 $15$ 

 $20/$ 

#### **PosgreSQL 8.4 and 9.0**

Slim Import and Diff Application with -C8000 on normal SATA

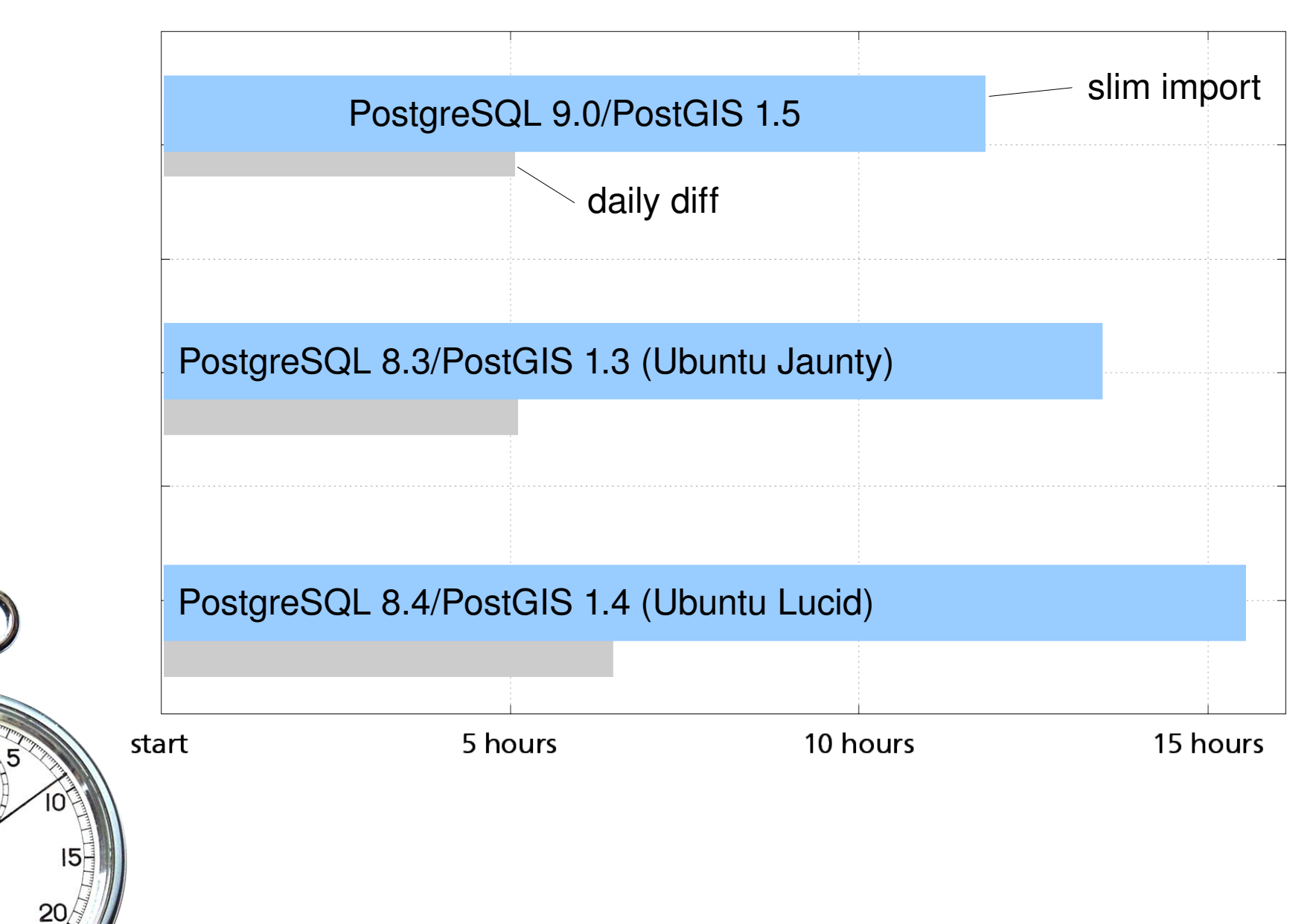

**S/P C6560** 

#### **Slim Mode Import – Results**

- fast disks are good
- $\bullet$  but fast disks are worth little if -C is set too small  $$  must be large enough to cache all nodes (highest node ID  $*$  8 bytes  $=$   $\sim$  6.5 GB currently)
- memory no factor on diff applications
- possible to do initial import on fat machine, then copy database
- do not use PostgreSQL 8.4

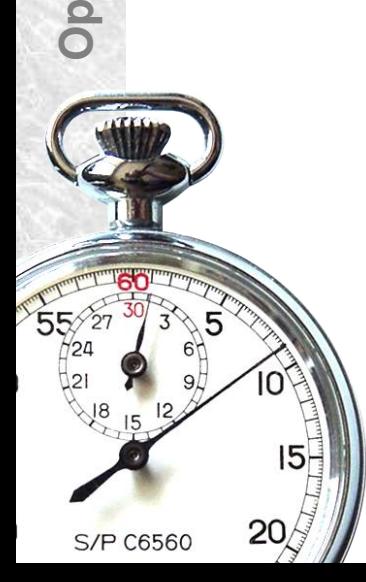

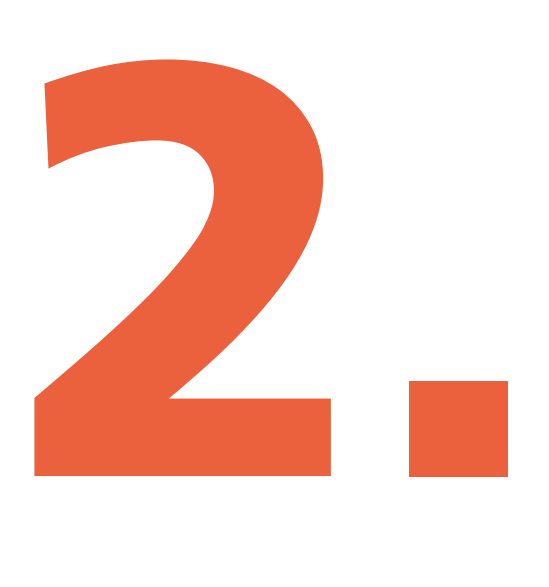

Optimising the Mapnik Toolchain @ SOTM 2010 **Optimising the Mapnik Toolchain @ SOTM 2010**

#### **Render Test Cases**

- "zoom-in" scenario
- "pan" scenarios on z12 and z16
- "random" tiles (770 meta tiles)

Results tended to be the same

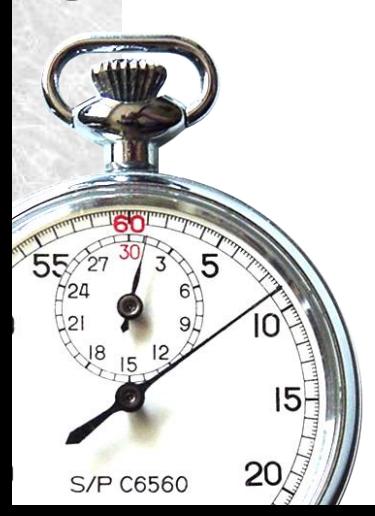

### **Parallel Rendering Processes**

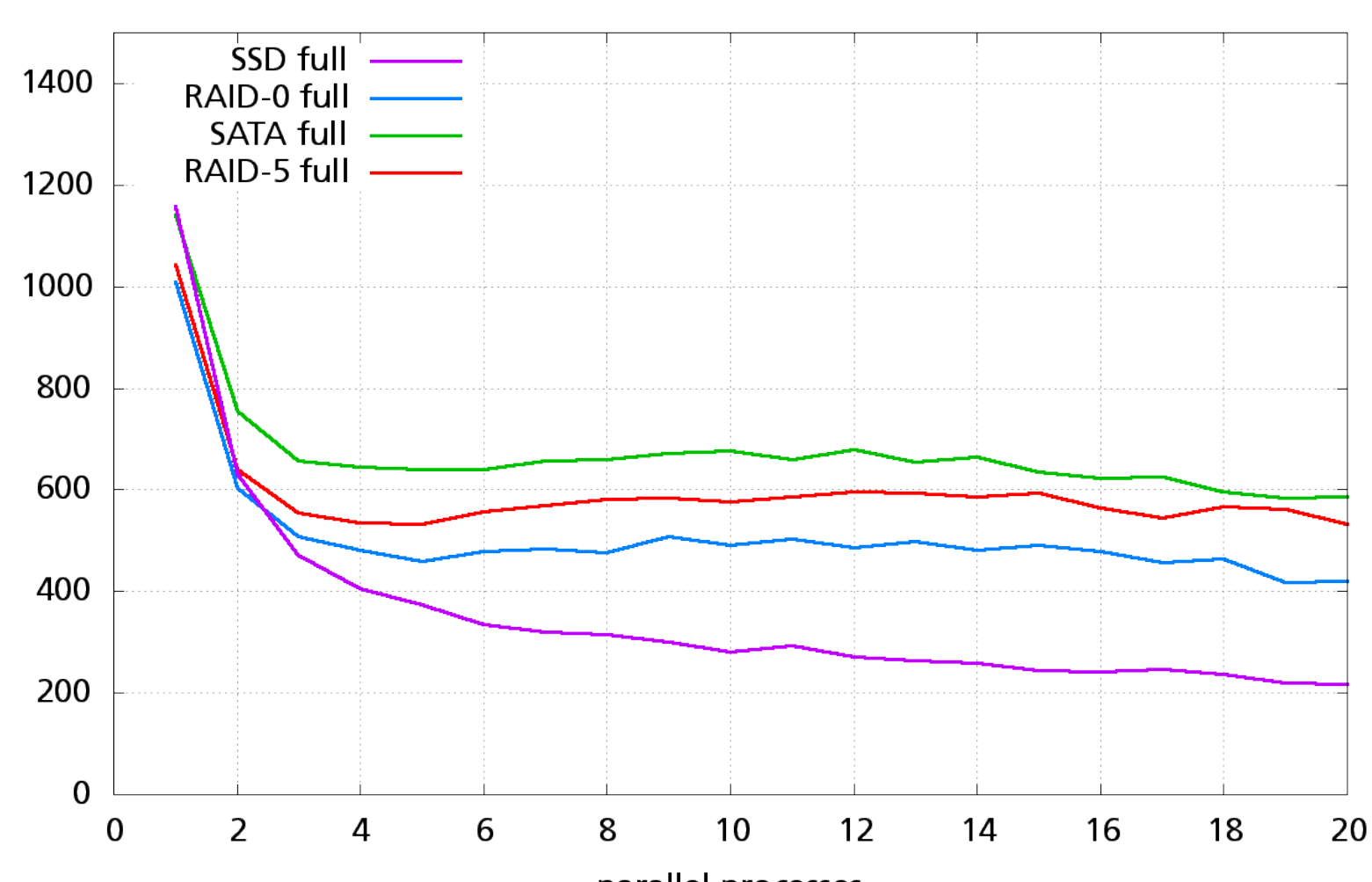

Time to Render 50-Metatile Zoom-In Test Suite

parallel processes

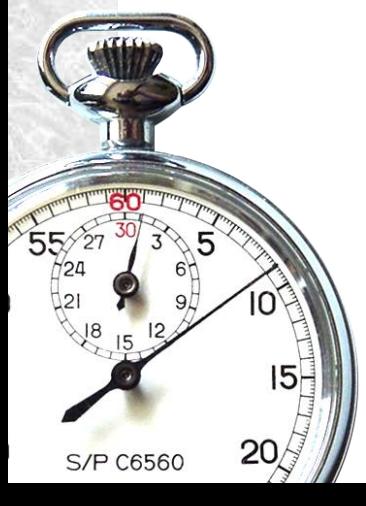

#### **Rendering Performance**

Total Time for Random Render Test Case, 5 Parallel

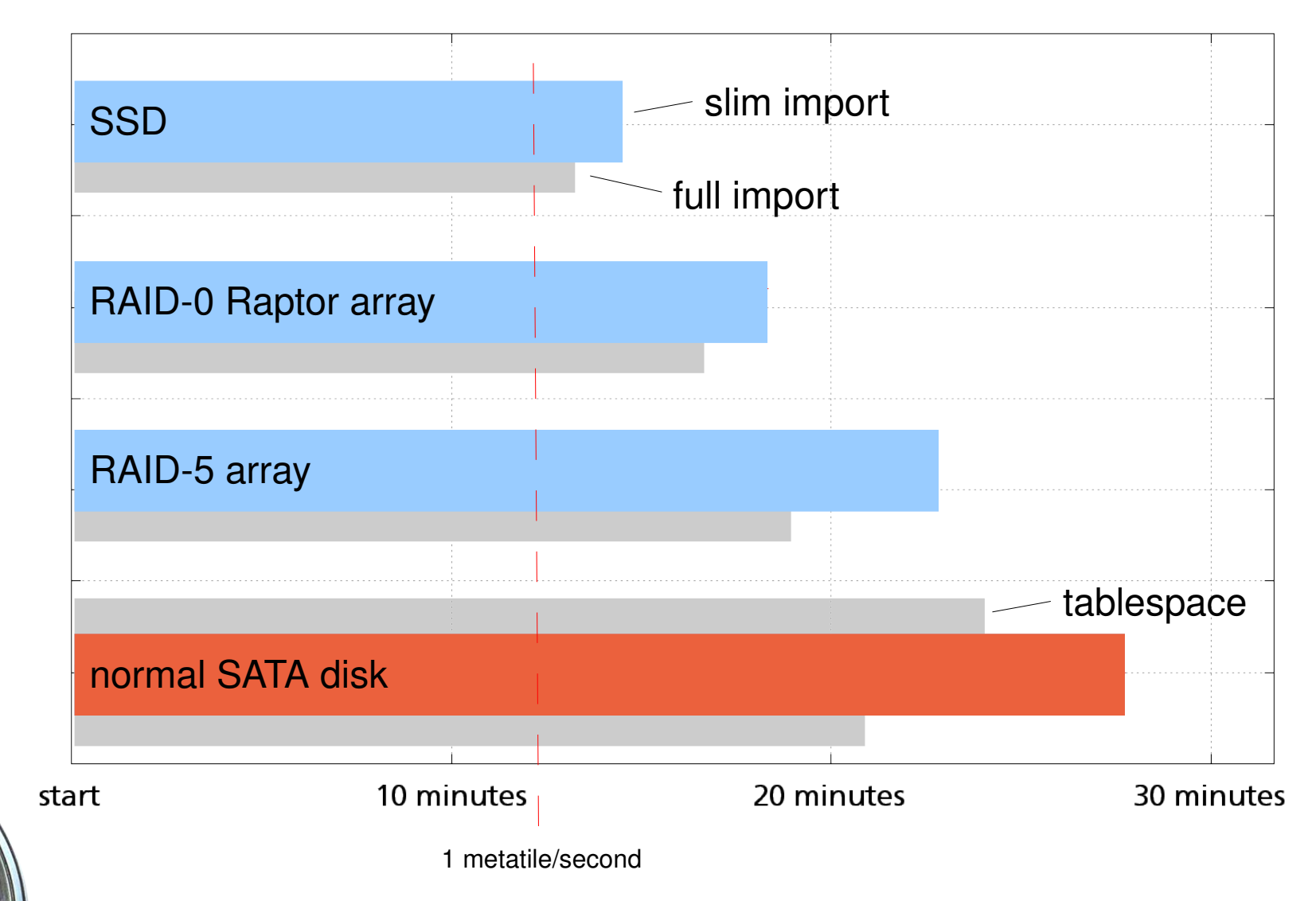

 $15$ 

 $20/$ 

#### **Rendering Performance**

#### Total Time for Random Render Test Case, 5 Parallel

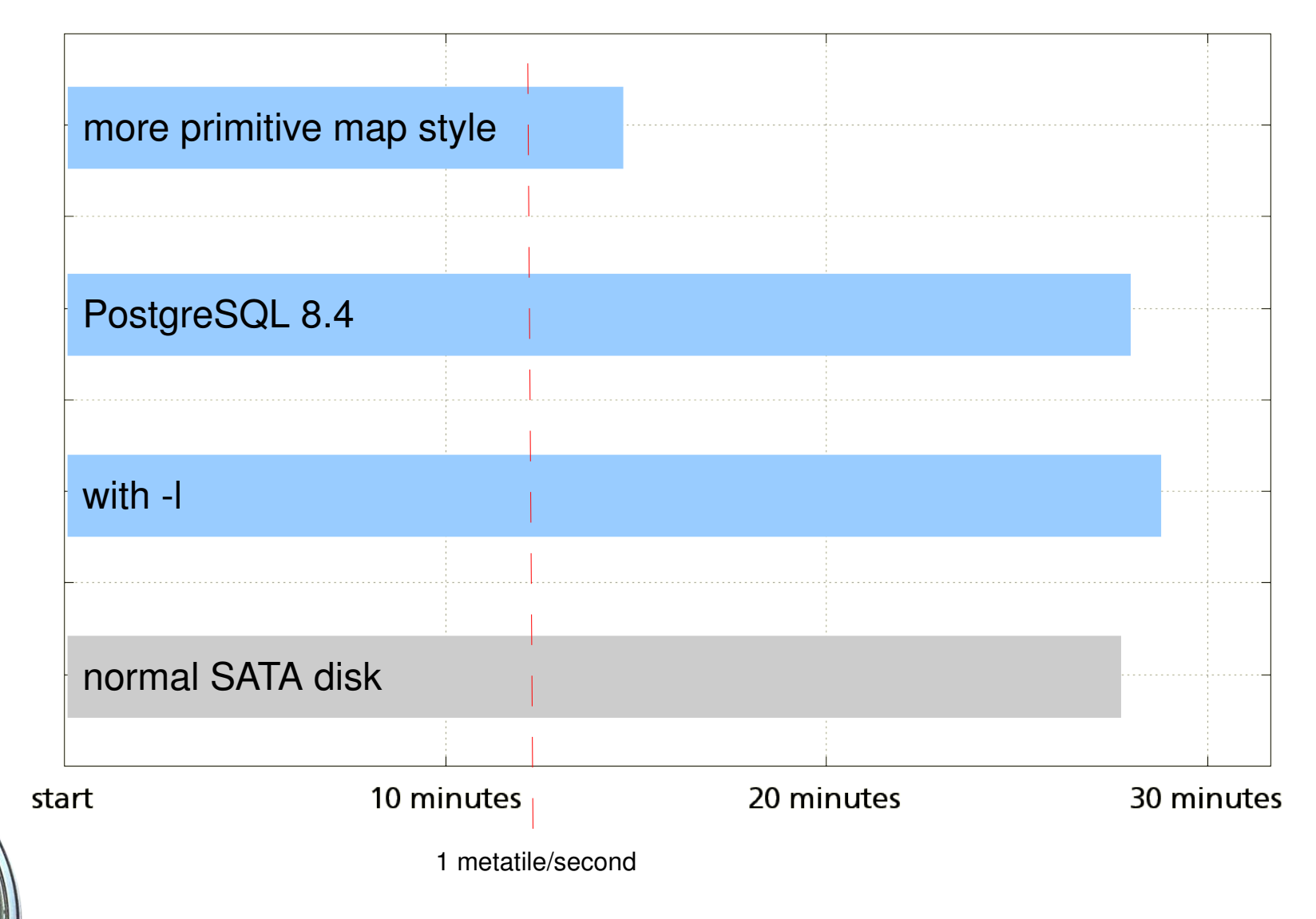

**S/P C6560** 

 $15$ 

 $20/$ 

### **Simplifying the Map Style**

- use analyze\_postgis\_log.pl from svn.openstreetmap.org/applications/utils/tirex/utils
- use simplified geometries for small zoom levels
- possibly: use bitmap layers for some types of areas (e.g. forests)

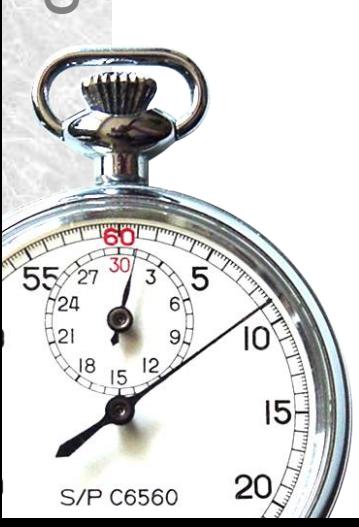

#### **Open Questions & Ideas**

- different Mapnik versions
- special indexes in PostgreSQL
- different spindles for data, indexes etc
- planet import to RAM disk?
- vacuuming
- establish common test suite?

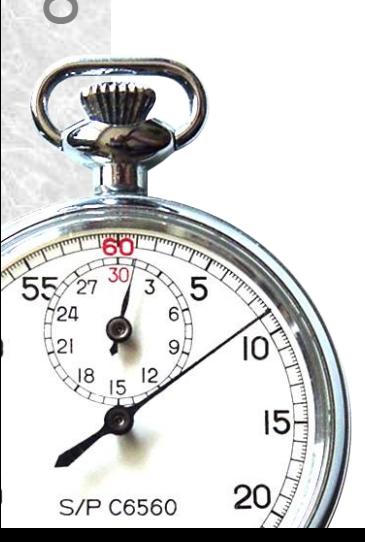

## **Thank you**

**Frederik Ramm frederik.ramm@geofabrik.de**

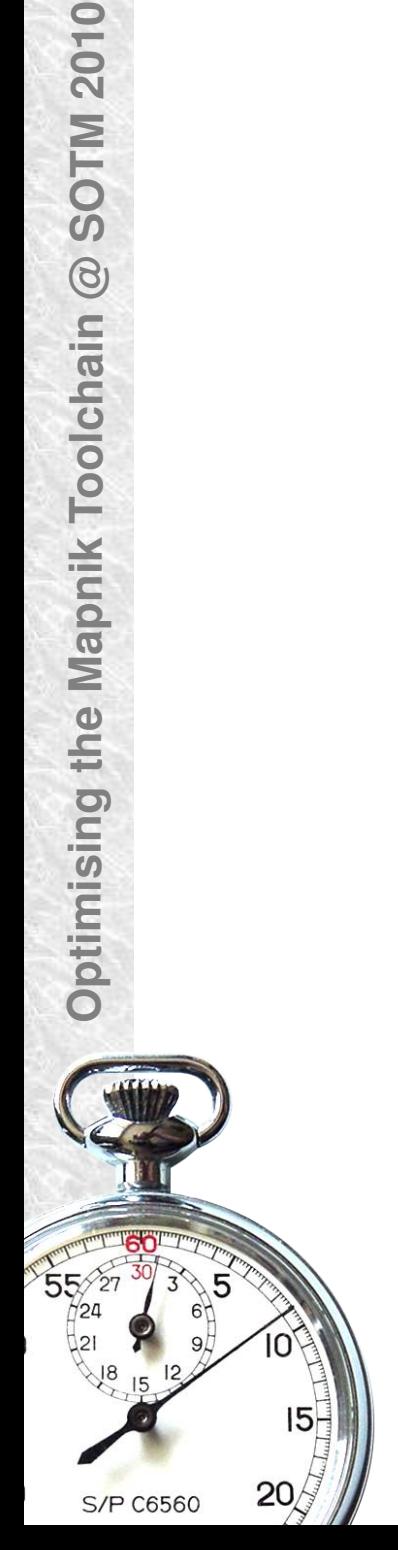